# **QGIS Application - Bug report #476 Print composer: WMS not saved to image export**

*2006-12-22 03:29 AM - neteler-itc-it -*

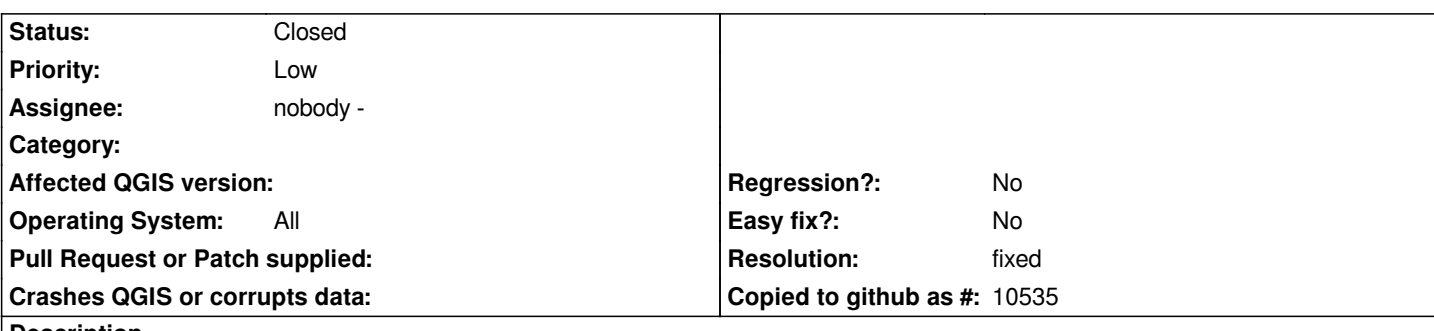

**Description**

*Hi,*

*in the print composer, when creating a map with SHAPE files and WMS layers, the print composer omits to write the WMS layer(s) into the image export (SVN export untested).*

*Best,*

*Markus*

## **History**

**#1 - 2006-12-29 12:34 PM - Gary Sherman**

*Moved to 0.8.1 release*

### **#2 - 2007-01-03 08:44 PM - anonymous -**

*Works for me with svn head and the latest version from the 0.8 release branch. Can you try testing again?*

### **#3 - 2007-02-25 06:40 PM - Tim Sutton**

*Changed version to 0.8.0 since version 0.8.1 is not released yet...*

## **#4 - 2007-02-25 07:23 PM - Tim Sutton**

*Moved to milestone 0.8.2 since we wont be fixing any further issues before the 0.8.1 release*

### **#5 - 2007-04-25 04:51 AM - Redmine Admin**

*This appears only in post 0.8.0 versions. In 0.8.0 there was no problem and WMS layers were exported correctly. That means that was broken by some code change after 0.8.0 and hopefully it could be resolved before 0.8.1.*

### **#6 - 2007-05-30 11:18 AM - Redmine Admin**

*I find out that it works in general. The only problem is that QGIS request for WMS map in Print Composer is based on [[PrintComposer]] resolution (which*

*is 300 DPI by default). The most of WMS servers have some limit for max image size which results in empty WMS layers in Print Composer (print or exporting as image). Decreasing of map print resolution obviously helps.*

*It would be nice to have some warning if it is not possible to get a layer from WMS in desired resolution or mechanism to resample WMS layer from lower resolution to print resolution (?).*

#### **#7 - 2007-06-11 05:51 PM - Tim Sutton**

*Im moving this to 0.8.2 since we wont be fixing it before 0.8.1 release*

## **#8 - 2008-03-17 09:24 AM - leolami -**

*I make some test in QGIS 0.9.2 and I have a particular situation.*

*I load a WMS layer from Lizardtech server (WGS 84) and then a shape (+proj=utm +zone=13 +ellps=clrk66 +datum=NAD27 +units=m +no\_defs) coming from Spearfish60.*

*Then I reproject on fly to WGS84 and I see all the layers in the canvas.*

*I load the print composer and with my big surprise I see the WMS layer but I don't see the shape....*

### **#9 - 2008-09-07 03:03 AM - Marco Hugentobler**

*- Status changed from Open to Closed*

*- Resolution set to fixed*

*Printing WMS as well as exporting WMS layers work for me now. Please test again with trunk and reopen this ticket if there is still a problem.*

### **#10 - 2009-08-22 12:57 AM - Anonymous**

*Milestone Version 1.0.0 deleted*